Historical Asset Register Crack Serial Number Full Torrent

# Download

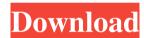

## Historical Asset Register Crack X64 [2022-Latest]

The Application is designed to allow for any of the following items be recorded and listed: Asset / Item Number Date Purchased Asset / Item Name Source of Asset / Item Contact / Email Address Phone / Mobile Numbers Categories Initial Cost Replacement Cost Insured Value Location Insured with Policy Number Date Sold / Scrapped / Destroyed Picture File (If available). Memo File Possibility of enhancing the data so it can be exported to a database for easy searching and retrieval. For the use of colleges, libraries, schools, public and private institutions, Historical Museums etc. It's aim is to improve the transaction of sales / acquisitions / loans / gifts / insurance / disposals Usage notes: \* A more detailed description of each asset / item is possible by clicking on the Additional Memo button in the Main Menu. \* The picture file is saved to the Photo File folder when the file is opened. \* The memo file is saved to the Memo File folder when the file is opened. The Main Menu is available by either: 1) Clicking on the Menu Bar at the top of the screen. 2) Clicking on the Menu Icon in the upper left hand corner. 3) On the Main Menu Page, double clicking the Menu Icon. A user friendly and simple interface. Date: 30th October 2010 Author: Lora Giles License: Freeware This program creates an image of a Windows 3.11 screen that can be exported to an image file. I use this program for demonstrating how to use the Control Panel of Windows 3.11 which is very similar to that of Windows 95. Historical Asset Register - Version 2.0Description: The Historical / Museum Assets / Items Register application was developed to be a small program that records information about assets / items with photo image ID which can be enlarged then printed. Four types [New/Used/Gift/Loan] plus Category to group with an additional Location for each asset/item. Can be used to track when an item obtained, from whom, original cost, possible replacement cost, insured value, covered under policy name and number, date sold/scrapped/destroyed etc, and

1/4

#### Historical Asset Register Download [Updated] 2022

For use in MACRO function of the Historical / Museum Assets / Items Register application. The Historical / Museum Assets / Items Register application was developed to be a small program that records information about assets / items with photo image ID which can be enlarged then printed. Four types [New/Used/Gift/Loan] plus Category to group with an additional Location for each asset/item. Can be used to track when an item obtained, from whom, original cost, possible replacement cost, insured value, covered under policy name and number, date sold/scrapped/destroyed etc, and the added photo image. Should assist with calculating insurance cover and information for possible claims. Information for each item is covered as follows: - An Asset / Item Number for retrieval. - Date Purchased or Acquired. - New / Used / Gift / Loan types. - Asset / Item Name. - Source of Asset / Item. - Address of source. - Contact & Email address. - Phone & Mobile numbers. - Categories. - Initial Cost. - Replacement Cost. - Insured Value. - Model Number. - Serial Number. - Location - Insured with. - Policy Number. - Disposal Details. - Picture File. (If available). - Memo File allowing a more detailed description etc. ... View more# Add project specific ProGuard rules here. # By default, the flags in this file are appended to flags specified # in D:\android-sdk/tools/proguard/proguard-android.txt # You can edit the include path and order by changing the proguardFiles # directive in build.gradle. # For more details, see # # Add any project specific keep options here: # If your project uses WebView with JS, uncomment the following # and specify the fully qualified class name to the JavaScript interface # class: #-keepclassmembers class fqcn.of.javascript.interface.for.webview { # public \*; #} [Fractures in the growth zone of the long bones in children (author's transl)]. Authors describe 18 children with long bone fractures in the growth zone.

After the classification of these 77a5ca646e

2/4

### Historical Asset Register Crack+ Free 2022 [New]

Historical item registers are helpful in tracking the management of items in an organization. Keeping track of the management of items provides a historical record of all assets that were purchased, acquired, damaged, disposed of, returned to original owners or lost and their location in a museum or collection. The asset registers has the following records: - Create asset register record - Edit asset register record - Delete asset register record - View asset register record The asset register record consists of: - Asset number - Date purchased / acquired - Asset category - Location - Address of source - Contact & email address - Phone and mobile numbers - Notes & memo The asset register records are saved as a PDF file so that the records can be read offline. File Name: Asset register.pdf Historical Asset Register Example: Asset register records can be generated for all items in the Histo-Vault, or for any item group listed on the Histo-Vault. Histo-Vault is an online database that lets you add, update and link records for all your assets and item groups. It also helps you to keep track of all your items with the help of a photo image ID, where the photo image ID is the unique ID you can use to identify all your assets. The photo image ID is a unique ID number, which consists of a number, followed by alphabets and numbers. You can add a photo image ID to all assets and item groups in the Histo-Vault. If you save all your assets and item groups in the Histo-Vault, you can print out an asset register and see how your items are managed. With this asset register, you can check the item lists for any asset and see which assets are missing, damaged or have a photo image ID that you haven't added to the asset registers. The asset registers allows you to add the photo image ID to an asset register as follows: Click on the asset register record and then click the add photo image ID link. Open the photo image ID dialog box. In the dialog box, you can change the photo image ID and the asset and category for which the photo image ID is applicable. Then click save. The asset register record has a photo image ID, and the information is displayed when the asset register is printed or viewed on your computer. The asset registers can be printed, to help you monitor your asset and item groups. In addition,

#### What's New in the?

The historical / museum asset / item register application was developed to be a small program that records information about assets / items with photo image ID which can be enlarged then printed. Four types [New/Used/Gift/Loan] plus Category to group with an additional Location for each asset/item. Can be used to track when an item obtained, from whom, original cost, possible replacement cost, insured value, covered under policy name and number, date sold/scrapped/destroyed etc, and the added photo image. Should assist with calculating insurance cover and information for possible claims. Information for each item is covered as follows: Asset / Item Number for retrieval. Date Purchased or Acquired. New / Used / Gift / Loan types. Asset / Item Name. Source of Asset / Item. Address of source. Contact & Email address. Phone & Mobile numbers. Categories. Initial Cost. Replacement Cost. Insured Value. Model Number. Serial Number. Location. Insured with. Policy Number. Disposal Details. Picture File. (If available). Memo File allowing a more detailed description etc. This application was developed with UML class diagrams available for testing and analysis.

## **System Requirements:**

Windows Mac Linux Minimum: OS: Windows 7 Processor: 1.6 GHz Dual-Core Memory: 2 GB RAM Graphics: 1 GB of Video RAM Storage: 10 GB of free space Peripherals: A USB keyboard & mouse Recommended: Processor: 2 GHz Dual-Core Memory: 4 GB RAM Graphics: 3 GB of Video RAM Storage: 50 GB of free space Peripherals: A

#### Related links:

https://dovousue.com/wp-content/uploads/2022/06/Crave World Clock Free.pdf

https://madeinamericabest.com/biblia-crack-free/

https://furparentproducts.com/wp-content/uploads/2022/06/weilsha.pdf

https://mhealthtechsolutions.com/2022/06/06/any-wallpaper-crack/

https://www.2tmstudios.com/remobjects-sdk-for-delphi-crack-free/

http://feelingshv.com/wp-content/uploads/2022/06/DansTuner.pdf

https://lasdocas.cl/nan-not-another-notepad-license-code-keygen-free-for-windows/

https://paddmistuba1971.wixsite.com/vingfipeta/post/password-recovery-for-google-crack-registration-code-download

https://sweetangels.in/wp-content/uploads/2022/06/SMMsg\_suite.pdf

https://k22.be/wp-content/uploads/2022/06/Islam.pdf

4/4